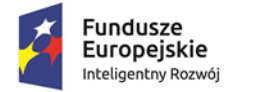

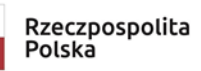

MINISTERSTWO FUNDUSZY I POLITYKI REGIONALNEJ

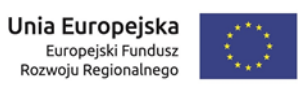

### **MINISTERSTWO FUNDUSZY I POLITYKI REGIONALNEJ**

# **Regulamin Konkursu w ramach Programu Operacyjnego Inteligentny Rozwój 2014 - 2020**

*Priorytet 2: Wsparcie otoczenia i potencjału przedsiębiorstw do prowadzenia działalności B+R+I*

**Działanie 2.1:** *"Wsparcie inwestycji w infrastrukturę B+R przedsiębiorstw"* **PO IR**

> **KONKURS 1/2.1/2020 NABÓR <14 kwietnia 2020 r. – 11 maja 2020 r.>**

**Regulamin konkursu został przygotowany w celu przedstawienia zasad aplikowania oraz reguł wyboru projektów do dofinansowania w ramach działania 2.1 Programu Operacyjnego Inteligentny Rozwój. Dokument został opracowany na podstawie obowiązujących przepisów prawa krajowego i unijnego. Jakiekolwiek rozbieżności pomiędzy tym dokumentem, a przepisami prawa rozstrzygać należy na rzecz przepisów prawa.** 

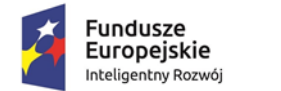

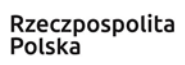

**MINISTERSTWO** FUNDUSZY I POLITYKI **REGIONALNEJ** 

Unia Europejska Europejski Fundusz Rozwoju Regionalnego

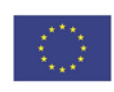

## *§ 1. Słowniczek pojęć i wykaz skrótów używanych w Regulaminie*

Użyte w Regulaminie konkursu następujące pojęcia i skróty oznaczają:

- 1) **Wnioskodawca**  podmiot, który złożył wniosek o dofinansowanie projektu
- 2) **Beneficjent**  podmiot, o którym mowa w art. 2 pkt 1 ustawy wdrożeniowej;
- 3) **PO IR**  Program Operacyjny Inteligentny Rozwój, 2014-2020, zaakceptowany przez Komisję Europejską w dniu 12 lutego 2015 r.;
- 4) **Instytucja Zarządzająca POIR (IZ)**  instytucja, o której mowa w art. 125 rozporządzenia ogólnego oraz w art. 9 ust. 1 pkt) 1 ustawy wdrożeniowej – Departament Programów Wsparcia Innowacji i Rozwoju w Ministerstwie Funduszy i Polityki Regionalnej ;
- 5) **Wniosek o dofinansowanie**  wniosek o dofinansowanie wraz z załącznikami złożony przez Wnioskodawcę do IZ, tj. dokument, w którym zawarte są informacje o wnioskodawcy oraz opis projektu lub przedstawione w innej formie informacje na temat projektu i wnioskodawcy; wzór wniosku o dofinansowanie stanowi załącznik nr 2 do regulaminu;
- 6) **Działanie 2.1 PO IR**  Działanie 2.1 POIR– *"Wsparcie inwestycji w infrastrukturę B+R przedsiębiorstw";*
- 7) **Projekt**  przedsięwzięcie będące przedmiotem wniosku o dofinansowanie, o którym mowa w art. 2 pkt 18 ustawy wdrożeniowej, prowadzące do utworzenia lub rozwoju centrów badawczo-rozwojowych;
- 8) **Prace rozwojowe**  eksperymentalne prace rozwojowe w rozumieniu art. 2 pkt 86 rozporządzenia KE nr 651/2014;
- 9) **Regulamin**  Regulamin Konkursu dla Działania 2.1 PO IR;
- 10) **Strona internetowa POIR** strona internetowa POIR znajdująca się pod adresem [www.poir.gov.pl;](http://www.poir.gov.pl/)

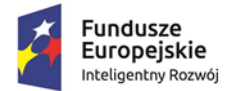

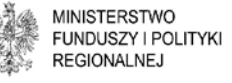

Unia Europejska Europejski Fundusz Rozwoju Regionalnego

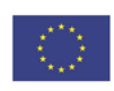

- 11) **Portal**  portal internetowy Funduszy Europejskich [\(www.funduszeeuropejskie.gov.pl\);](http://www.funduszeeuropejskie.gov.pl/)
- 12) **Szczegółowy opis osi priorytetowych PO IR (SZOOP)** Szczegółowy Opis Osi Priorytetowych Programu Operacyjnego Inteligentny Rozwój 2014-2020;
- 13) **Komisja Oceny Projektów (KOP)**  Komisja, o której mowa w art. 44 ustawy wdrożeniowej. W skład KOP wchodzą pracownicy IZ oraz eksperci, o których mowa w art. 68a ust. 1 pkt 1 ustawy wdrożeniowej;
- 14) **Panel Ekspertów (PE)**  eksperci, o których mowa w art. 68a ust. 1 pkt 1 ustawy wdrożeniowej, członkowie oceniający KOP biorący udział w ocenie projektu;
- 15) **dni robocze**  dni z wyłączeniem sobót i dni ustawowo wolnych od pracy.

### *§ 2. Podstawa prawna*

- 1. IZ Departament Programów Wsparcia Innowacji i Rozwoju w Ministerstwie Funduszy i Polityki Regionalnej ogłasza i prowadzi nabór wniosków o dofinansowanie projektów na podstawie:
- ustawy z dnia 11 lipca 2014 r. o zasadach realizacji programów w zakresie polityki spójności finansowanych w perspektywie finansowej 2014-2020 (Dz. U. z 2018 r. poz. 1431, z późn. zm.), zwanej dalej "**ustawą wdrożeniową**";
- Rozporządzenia Ministra Gospodarki z dnia 3 czerwca 2015 r. w sprawie udzielania pomocy finansowej na inwestycje typu centra badawczo-rozwojowe przedsiębiorców w ramach Programu Operacyjnego Inteligentny Rozwój 2014- 2020 (tekst jedn. Dz. U. z 2019 r. poz. 181), zwanego dalej "**rozporządzeniem CBR**";

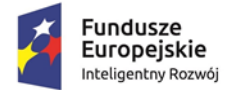

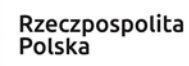

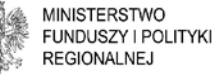

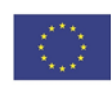

2. Działanie realizowane jest w szczególności zgodnie z:

#### Regulacjami unijnymi:

- **- rozporządzeniem ogólnym -** Rozporządzeniem Parlamentu Europejskiego i Rady (UE) nr 1303/2013 z dnia 17 grudnia 2013 r. ustanawiającym wspólne przepisy dotyczące Europejskiego Funduszu Rozwoju Regionalnego, Europejskiego Funduszu Społecznego, Funduszu Spójności, Europejskiego Funduszu Rolnego na rzecz Rozwoju Obszarów Wiejskich oraz Europejskiego Funduszu Morskiego i Rybackiego oraz ustanawiającym przepisy ogólne dotyczące Europejskiego Funduszu Rozwoju Regionalnego, Europejskiego Funduszu Społecznego, Funduszu Spójności i Europejskiego Funduszu Morskiego i Rybackiego oraz uchylającym rozporządzenie Rady (WE) nr 1083/2006 (Dz. Urz. UE L 347/320 z 20.12.2013 z późn. zm.);
- **- rozporządzeniem EFRR** Rozporządzeniem Parlamentu Europejskiego i Rady (UE) nr 1301/2013 z dnia 17 grudnia 2013 r. w sprawie Europejskiego Funduszu Rozwoju Regionalnego i przepisów szczególnych dotyczących celu "Inwestycje na rzecz wzrostu i zatrudnienia" oraz w sprawie uchylenia rozporządzenia (WE) Nr 1080/2006 (Dz. Urz. UE L 347/289 z 20.12.2013, z późn. zm.);
- **- rozporządzeniem delegowanym Komisji (UE) nr 480/2014** z dnia 3 marca 2014 r. uzupełniającym rozporządzenie Parlamentu Europejskiego i Rady (UE) nr 1303/2013 ustanawiające wspólne przepisy dotyczące Europejskiego Funduszu Rozwoju Regionalnego, Europejskiego Funduszu Społecznego, Funduszu Spójności, Europejskiego Funduszu Rolnego na rzecz Rozwoju Obszarów Wiejskich oraz Europejskiego Funduszu Morskiego i Rybackiego oraz ustanawiającym przepisy ogólne dotyczące Europejskiego Funduszu Rozwoju Regionalnego, Europejskiego Funduszu Społecznego, Funduszu Spójności i Europejskiego Funduszu Morskiego i Rybackiego (Dz. Urz. UE L 138/5 z 13.05.2014, z późn. zm.);

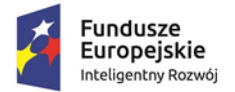

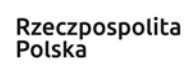

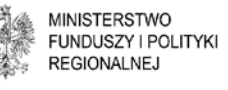

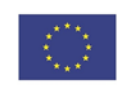

- **- rozporządzeniem 651/2014 -** Rozporządzeniem Komisji (UE) nr 651/2014 z dnia 17 czerwca 2014 r. uznającym niektóre rodzaje pomocy za zgodne z rynkiem wewnętrznym w zastosowaniu art. 107 i 108 Traktatu (Dz. Urz. UE L 156 z 20.06.2017 r., str. 1, z późn. zm.);
- **- rozporządzeniem Komisji (UE) nr 1407/2013** Rozporządzeniem Komisji (UE) nr 1407/2013 z dnia 18 grudnia 2013 r. w sprawie stosowania art. 107 i 108 Traktatu o funkcjonowaniu Unii Europejskiej do pomocy de minimis (Dz. Urz. UE L 352 z 24.12.2013 r.).

#### Regulacjami krajowymi:

- **-** Umową Partnerstwa, zmienioną uchwałą Rady Ministrów w dniu 5 lipca 2017 r. Ostateczna treść Umowy partnerstwa została zatwierdzona przez Komisję Europejską w dniu 23 października 2017 r.;
- **-** Programem Operacyjnym Inteligentny Rozwój 2014-2020, zatwierdzonym decyzją Komisji Europejskiej z dnia 12 lutego 2015 r.;
- **-** Szczegółowym opisem osi priorytetowych PO IR;
- **-** ustawą z dnia 27 sierpnia 2009 r. *o finansach publicznych* (Dz. U. z 2019 r. poz.869, z późn. zm.);
- **-** ustawą z dnia 29 września 1994 r. *o rachunkowości* ( Dz. U. z 2019 r., poz.35);
- **-** ustawą z dnia 29 stycznia 2004 r. *Prawo zamówień publicznych*  (Dz. U. z 2017 r. poz. 1579, z późn.zm.);
- **-** ustawą z dnia 30 kwietnia 2004 r. *o postępowaniu w sprawach dotyczących pomocy publicznej* (Dz. U. z 2018 r. poz.362, z późn. zm.);
- **-** rozporządzeniem Rady Ministrów z dnia 30 czerwca 2014 r. *w sprawie ustalenia mapy pomocy regionalnej na lata 2014-2020* (Dz. U. z 2014 r. poz. 878);
- **-** rozporządzeniem Ministra Finansów z dnia 21 grudnia 2012 r. *w sprawie płatności w ramach programów finansowanych z udziałem środków europejskich*

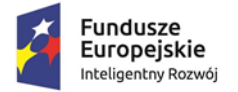

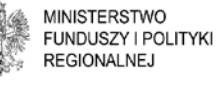

Unia Europejska Europejski Fundusz Rozwoju Regionalnego

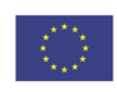

*oraz przekazywania informacji dotyczących tych płatności* (Dz.U. z 2018 poz. 1011, z późn. zm.);

- **-** rozporządzeniem Ministra Rozwoju Regionalnego z dnia 7 grudnia 2017 r. *w sprawie zaliczek w ramach programów finansowanych z udziałem środków europejskich* (Dz. U. z 2017 poz. 2367);
- **-** rozporządzeniem Rady Ministrów z dnia 2 lutego 2016 r. *zmieniającym rozporządzenie w sprawie zakresu informacji przedstawianych przez podmiot ubiegający się o pomoc inną niż pomoc de minimis lub pomoc de minimis w rolnictwie lub rybołówstwie* (Dz.U. 2016 poz. 238);
- **-** rozporządzeniem Rady Ministrów z dnia 24 października 2014 r. *zmieniającym rozporządzenie w sprawie zakresu informacji przedstawianych przez podmiot ubiegający się o pomoc de minimis* (Dz.U. 2014 poz. 1543)*;*
- **-** Wytycznymi ministra właściwego ds. rozwoju w zakresie trybów wyboru projektów na lata 2014-2020 z dnia 13 lutego 2018 r.;
- **-** Wytycznymi w zakresie kwalifikowalności wydatków w ramach Europejskiego Funduszu Rozwoju Regionalnego, Europejskiego Funduszu Społecznego oraz Funduszu Spójności na lata 2014-2020.

### *§ 3. Postanowienia ogólne*

1. Celem konkursu jest wyłonienie projektów, które w największym stopniu przyczynią się do osiągnięcia celów Programu Operacyjnego Inteligentny Rozwój 2014-2020 oraz celów Działania 2.1 PO IR realizowanego w ramach 2 osi priorytetowej: Wsparcie otoczenia i potencjału przedsiębiorstw do prowadzenia działalności B+R+I, określonych w SZOOP. Cele te zostały określone jako wsparcie tworzenia i rozwoju infrastruktury B+R przedsiębiorstw poprzez inwestycje w aparaturę, sprzęt, technologie i inną niezbędną infrastrukturę, która służyć będzie prowadzeniu prac badawczo-rozwojowych na rzecz tworzenia innowacyjnych produktów i usług. W ramach konkursu pomoc

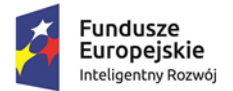

**MINISTERSTWO** FUNDUSZY I POLITYKI **REGIONALNEJ** 

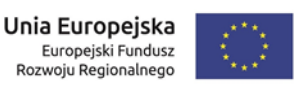

może zostać przeznaczona na inwestycje typu centra badawczo-rozwojowe w rozumieniu Rozporządzenia CBR.

- 2. Wybór projektów do dofinansowania następuje w trybie konkursowym, o którym mowa w art. 38 ust. 1 ustawy wdrożeniowej oraz *Wytycznych w zakresie trybów wyboru projektów na lata 2014 – 2020 z 13 lutego 2018 r.*  Konkurs nie jest podzielony na rundy.
- 3. Wnioski o dofinansowanie projektu mogą być składane w terminie **od dnia 14 kwietnia 2020 r. do dnia 11 maja 2020 r.** Nie przewiduje się skrócenia terminu naboru.
- 4. Kwota środków przeznaczonych na dofinansowanie projektów wyłonionych w ogłaszanym konkursie w ramach Działania 2.1 PO IR wynosi **350 000 000 PLN**, w tym:
- 1) dla projektów zlokalizowanych w województwie mazowieckim **35 000 000 PLN.**
- 2) dla projektów zlokalizowanych w województwie innym niż mazowieckie **315 000 000 PLN.**
- 5. Konkurs jest organizowany na terytorium Rzeczypospolitej Polskiej.
- 6. Konkurs przeprowadzany jest jawnie z zapewnieniem publicznego dostępu do informacji o zasadach jego realizacji oraz do listy projektów wybranych do dofinansowania, z zastrzeżeniem treści art. 37 ust. 6 i 7 ustawy wdrożeniowej.
- 7. Jeśli nie wskazano inaczej komunikacja pomiędzy IZ, a Wnioskodawcą odbywa się w formie elektronicznej, tj. w formie wiadomości e-mail.
- 8. Wszelka korespondencja elektroniczna przesyłana jest na adresy e-mail wskazane we wniosku o dofinansowanie. Wnioskodawca zobowiązany jest do zapewnienia sprawnie działającej skrzynki poczty elektronicznej, na którą IZ będzie kierować korespondencję, jak również do aktualizacji adresu poczty elektronicznej w przypadku jego zmiany.

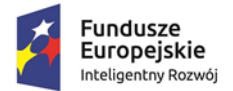

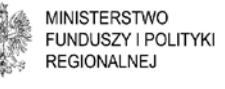

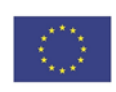

- 9. W przypadku zmiany danych adresowych, o których mowa w ust. 8, Wnioskodawca jest zobowiązany do niezwłocznego powiadomienia IZ, nie później niż w terminie 3 dni od zmiany danych. Do czasu powiadomienia, korespondencję wysłaną na dotychczasowe adresy uważa się za skutecznie doręczoną.
- 10.W przypadku, gdy Wnioskodawca nie zapewni sprawnie działającej skrzynki poczty elektronicznej lub nie dokona aktualizacji adresów poczty elektronicznej zgodnie z ust. 9, w wyniku czego IZ nie będzie w stanie skontaktować się z Wnioskodawcą w sposób przewidziany w ust. 7, wniosek o dofinansowanie pozostawia się bez rozpatrzenia. Wnioskodawca składa we wniosku o dofinansowanie oświadczenie dotyczące świadomości skutków niezachowania wskazanej formy komunikacji.
- 11.Wszystkie terminy realizacji czynności określonych w niniejszym Regulaminie, jeśli nie wskazano inaczej, wyrażone są w dniach kalendarzowych.

### *§ 4. Warunki uczestnictwa w konkursie*

- 1. W ramach działania 2.1 PO IR pomoc może być udzielona na wsparcie tworzenia lub rozwoju centrów badawczo-rozwojowych poprzez inwestycje w aparaturę, sprzęt, technologie i inną niezbędną infrastrukturę. Przez niezbędną infrastrukturę rozumie się niezbędne wydatki dotyczące tworzenia lub rozwijania działalności B+R związane z zakupem lub wytworzeniem środka trwałego w postaci budowli i budynków, pod warunkiem, że ich nabycie pozostaje w bezpośrednim związku z celami projektu objętego wsparciem, która służyć będzie prowadzeniu prac badawczo-rozwojowych na rzecz tworzenia innowacyjnych produktów i usług.
- 2. Do konkursu w ramach działania 2.1 PO IR, mogą przystąpić:
	- 1) mikro-, mali lub średni przedsiębiorcy spełniający kryteria określone w Załączniku nr I do rozporządzenia 651/2014 oraz

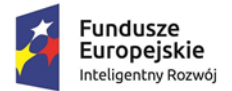

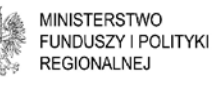

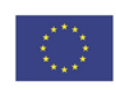

- 2) przedsiębiorcy inni niż mikro-, małe lub średnie przedsiębiorstwa.
- 3. W konkursie o dofinansowanie mogą ubiegać się Wnioskodawcy:
	- 1) w odniesieniu do których nie zachodzą przesłanki określone w art. 14 ust. 16 rozporządzenia KE nr 651/2014
	- 2) w przypadku których udzielane wsparcie w ramach projektu nie spowoduje utraty więcej niż 100 miejsc pracy w istniejących lokalizacjach Wnioskodawcy na terytorium UE (dotyczy przedsiębiorców innych niż MSP).
- 4. W ramach działania 2.1 PO IR pomoc finansowa nie może zostać udzielona projektom, których przedmiotem jest rozwiązanie wpisujące się w działalności wykluczone z możliwości uzyskania pomocy, zgodnie z listą zawartą w pkt. 1 Cz. II *Instrukcji wypełniania wniosku o dofinansowanie,* stanowiącej załącznik nr 2 do Regulaminu.
- 5. Wnioskodawcy ubiegający się o wsparcie oraz przedkładane projekty muszą spełnić kryteria obowiązujące dla działania 2.1 PO IR zatwierdzone przez Komitet Monitorujący PO IR, stanowiące załącznik nr 1 do Regulaminu.
- 6. Realizacja projektu nie może wykroczyć poza końcową datę realizacji Programu, tj. poza dzień 31 grudnia 2023 r. Natomiast prace B+R realizowane w ramach projektu mogą wykraczać poza wskazany termin.
- 7. Realizacja projektu (w tym dokonywanie zakupów towarów i usług) musi następować zgodnie z warunkami określonymi w umowie o dofinansowanie, której wzór stanowi załącznik nr 3 do Regulaminu.

### *§ 5. Zasady finansowania projektów*

1. Minimalna wartość kosztów kwalifikowanych w projekcie wynosi 2 000 000 PLN. Maksymalna wartość kosztów kwalifikowanych nie może przekroczyć 50 000 000 EUR.

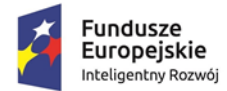

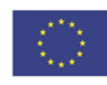

- 2. Dofinansowanie w ramach działania 2.1 PO IR stanowi:
	- 1) w zakresie infrastruktury regionalną pomoc inwestycyjną udzielaną zgodnie z art. 14 rozporządzenia 651/2014 oraz zgodnie z § 3 i § 5 Rozporządzenia Rady Ministrów z dnia 30 czerwca 2014 r. w sprawie ustalenia mapy pomocy regionalnej na lata 2014 – 2020 (Dz. U. poz. 878).

Maksymalna intensywność wsparcia wynosi 70% wartości kosztów kwalifikowanych. Może ona być niższa w zależności od statusu przedsiębiorstwa i miejsca lokalizacji inwestycji.

2) w zakresie prac rozwojowych – pomoc na projekty badawczo-rozwojowe udzielane zgodnie z art. 25 rozporządzenia 651/2014.

Maksymalna intensywność dofinansowania wynosi 45% wartości kosztów kwalifikowanych w przypadku mikro- lub małego przedsiębiorcy, 35% w przypadku średniego przedsiębiorcy, 25% w przypadku innego niż mikro-, małe lub średnie przedsiębiorstwo.

3) pomoc de minimis – udzielaną zgodnie z zasadami określonymi w rozporządzeniu Komisji (UE) nr 1407/2013.

Maksymalna wartość dofinansowania w ramach danej pomocy w okresie bieżącego roku i dwóch poprzednich lat podatkowych wraz z pomocą, o którą Wnioskodawca się ubiega nie może przekroczyć kwoty stanowiącej równowartość 200 000 euro, a w przypadku przedsiębiorcy prowadzącego działalność w sektorze drogowego transportu towarów - 100 000 euro. Ponadto, maksymalna intensywność dofinansowania wynosi 45% wartości kosztów kwalifikowanych w przypadku mikro- lub małego przedsiębiorcy, 35% w przypadku średniego przedsiębiorcy, 25% w przypadku innego niż mikro-, małe lub średnie przedsiębiorstwa.

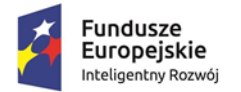

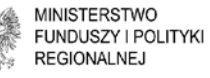

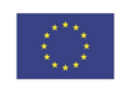

- 3. Koszty kwalifikowane projektu zostały określone w rozporządzeniu CBR. Do kosztów kwalifikowanych w ramach regionalnej pomocy inwestycyjnej zalicza się koszty:
	- 1) nabycia nieruchomości zabudowanych i niezabudowanych (w tym prawa użytkowania wieczystego), jeżeli spełniają łącznie następujące warunki:
		- a) nieruchomość jest niezbędna do realizacji projektu,
		- b) przedsiębiorca przedstawi opinię rzeczoznawcy majątkowego<sup>1</sup> potwierdzającą, że cena nabycia nie przekracza wartości rynkowej nieruchomości określonej na dzień nabycia,
		- c) nieruchomość będzie służyła wyłącznie realizacji projektu, zgodnie z przeznaczeniem określonym w umowie o dofinansowanie projektu,
		- d) w przypadku nieruchomości zabudowanych przedsiębiorca dodatkowo przedstawi opinię rzeczoznawcy budowlanego<sup>2</sup> potwierdzającą, że nieruchomość może być używana w określonym celu, zgodnym z celami projektu, lub określającą zakres niezbędnych zmian lub ulepszeń;
	- 2) nabycia albo wytworzenia środków trwałych innych niż określone w pkt 1) wraz z kosztem instalacji i uruchomienia;
	- 3) nabycia robót i materiałów budowlanych;
	- 4) nabycia wartości niematerialnych i prawnych w formie patentów, licencji, know-how oraz innych praw własności intelektualnej, jeżeli spełniają łącznie następujące warunki:
		- a) będą wykorzystywane wyłącznie w przedsiębiorstwie przedsiębiorcy, w którym prowadzony jest projekt,
		- b) będą podlegać amortyzacji zgodnie z przepisami ustawy o rachunkowości,

**.** 

 $1$  Koszt sporządzenia opinii nie stanowi kosztu kwalifikowanego.

<sup>&</sup>lt;sup>2</sup> Koszt sporządzenia opinii nie stanowi kosztu kwalifikowanego.

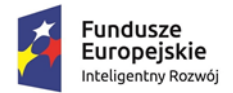

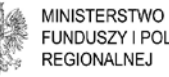

Unia Europejska **FUNDUSZY I POLITYKI** Europejski Fundusz Rozwoju Regionalnego

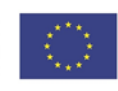

- c) będą nabyte na warunkach rynkowych od osób trzecich, niepowiązanych z przedsiębiorcą,
- d) będą stanowić aktywa przedsiębiorcy i pozostaną w jego przedsiębiorstwie przez co najmniej 5 lat od zakończenia realizacji projektu, a w przypadku mikro przedsiębiorcy, małego lub średniego przedsiębiorcy – przez co najmniej 3 lata;
- 5) spłaty rat leasingu nieruchomości zabudowanych i niezabudowanych poniesione przez korzystającego do dnia zakończenia realizacji projektu, do wysokości ich wartości początkowej z dnia zawarcia umowy leasingu, pod warunkiem, że umowa leasingu będzie obejmowała okres co najmniej 5 lat od przewidywanego terminu zakończenia realizacji projektu, a w przypadku mikro przedsiębiorcy, małego lub średniego przedsiębiorcy – okres co najmniej 3 lat;
- 6) spłaty rat wartości początkowej środków trwałych innych niż określone w pkt 4) poniesione przez korzystającego z tytułu umowy leasingu prowadzącej do przeniesienia własności tych środków na korzystającego, z wyłączeniem leasingu zwrotnego.
- 4. Do kosztów kwalifikowanych w ramach pomocy na projekty badawczo rozwojowe zalicza się koszty odpowiedniej wiedzy technicznej oraz koszty doradztwa i równorzędnych usług wykorzystywanych na potrzeby projektu. **Koszt wynagrodzeń nie jest wydatkiem kwalifikowanym.**
- 5. Przedsiębiorca w ramach pomocy de minimis może objąć wnioskiem koszty zakupu materiałów i produktów związanych bezpośrednio z realizacją projektu.
- 6. Łączna wartość kosztów kwalifikowanych wymienionych w ust. 3 pkt 1) i 5) nie może przekraczać 10% kosztów kwalifikowanych projektu.
- 7. Wnioskodawca może rozpocząć realizację Projektu w dniu następującym po dniu złożenia wniosku o dofinansowanie (początek okresu kwalifikowalności wydatków w projekcie). W przypadku rozpoczęcia przez Wnioskodawcę realizacji Projektu przed dniem rozpoczęcia okresu kwalifikowalności wydatków,

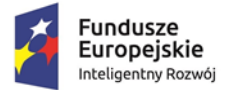

**.** 

Rzeczpospolita Polska

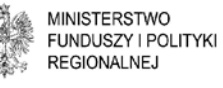

Unia Europejska Europejski Fundusz Rozwoju Regionalnego

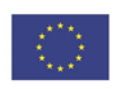

wszystkie wydatki w ramach Projektu stają się wydatkami niekwalifikującymi się do objęcia wsparciem.

- 8. Za rozpoczęcie realizacji Projektu rozumie się rozpoczęcie robót budowlanych związanych z inwestycją lub pierwsze prawnie wiążące zobowiązanie do zamówienia urządzeń, towarów lub usług związanych z realizacją Projektu lub inne zobowiązanie, które sprawia, że inwestycja staje się nieodwracalna, zależnie od tego co nastąpi najpierw. Działań przygotowawczych, w szczególności studiów wykonalności, usług doradczych związanych z przygotowaniem projektu, w tym analiz przygotowawczych (technicznych, finansowych, ekonomicznych) oraz przygotowania dokumentacji związanej z wyborem wykonawcy nie uznaje się za rozpoczęcie prac pod warunkiem, że ich koszty nie są objęte pomocą publiczną. Zakupu gruntów ani podjęcie prac przygotowawczych, takich jak uzyskanie zezwoleń, nie uznaje się za rozpoczęcie prac. Podpisanie listów intencyjnych lub zawarcie umów warunkowych nie jest uznawane za rozpoczęcie projektu i może nastąpić przed złożeniem wniosku.
- 9. W ramach działania 2.1 wsparciem nie zostaną objęte duże projekty w rozumieniu art. 100 rozporządzenia ogólnego oraz duże projekty inwestycyjne w rozumieniu art. 2 pkt 52 rozporządzenia 651/2014 $^3$ .

### *§ 6. Sposób składania wniosków o dofinansowanie*

1. Wybór projektów do dofinansowania w ramach działania 2.1 PO IR prowadzony jest w trybie konkursowym na podstawie wniosku o dofinansowanie, którego

<sup>&</sup>lt;sup>3</sup> W celu ustalenia, czy całkowity koszt kwalifikowalny danego projektu przekracza próg określony w art. 100 rozporządzenia nr 1303/2013, a tym samym czy dany projekt jest dużym projektem, należy zastosować kurs wymiany EUR/PLN, stanowiący średnią arytmetyczną kursów średnioważonych Narodowego Banku Polskiego, z ostatnich sześciu miesięcy poprzedzających miesiąc złożenia wniosku o dofinansowanie. Kursy publikowane są na stronie www: http://www.nbp.pl/home.aspx?f=/kursy/kursy\_archiwum.html

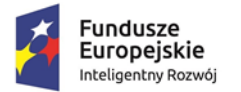

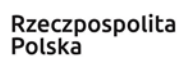

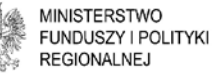

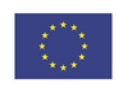

wzór stanowi załącznik nr 2 do Regulaminu. Szczegółowe zasady wypełniania wniosku określa *Instrukcja wypełniania wniosku o dofinansowanie,* która stanowi załącznik nr 2 do Regulaminu.

- 2. Złożenie wniosku o dofinansowanie jest możliwe w terminie naboru wniosków o dofinansowanie, o którym mowa w § 3 ust. 3.
- 3. Wniosek o dofinansowanie wraz z załącznikami należy złożyć w wersji elektronicznej (wyłącznie na nośniku elektronicznym – nie należy przedkładać papierowej wersji wniosku), która powinna zawierać:
	- 1) wniosek o dofinansowanie i Model finansowy wyłącznie w formacie.xlsm (formularz wniosku i skoroszyt Modelu musi być zabezpieczony) wraz z agendą badawczą w formacie .doc lub .docx oraz
	- 2) wniosek wraz z wszystkimi załącznikami (z wyłączeniem Modelu finansowego) w formacie .pdf jako skany oryginalnych, podpisanych dokumentów sporządzonych w języku polskim, z wyjątkiem użycia obcojęzycznych nazw własnych lub pojedynczych wyrażeń w języku obcym. Dokumenty sporządzone w języku obcym powinny zostać przetłumaczone na język polski przez tłumacza (nie jest wymagany tłumacz przysięgły). Nazwy załączników powinny być jak najkrótsze i ograniczać się maks. do 4 wyrazów. Zbyt długie nazwy plików uniemożliwiają ich otwarcie.
- 4. Do wersji elektronicznej wniosku i załączników należy załączyć w wersji papierowej oryginał podpisanego przez osoby upoważnione do reprezentacji Wnioskodawcy - *Oświadczenia o zgodności elektronicznej wersji wniosku o dofinansowanie i załączników ze stanem faktycznym*, i *prawnym* stanowiącym załącznik nr 7 do Regulaminu oraz *Upoważnienia dla Banku do przekazania informacji objętych tajemnicą bankową*, stanowiące załącznik

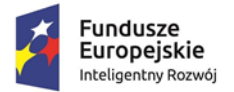

**.** 

Rzeczpospolita Polska

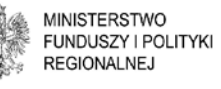

Unia Europejska Europejski Fundusz Rozwoju Regionalnego

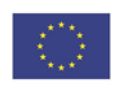

nr 9 do Regulaminu.<sup>4</sup> Oświadczenie to należy również wgrać na nośnik elektroniczny jako skan oryginału dokumentu, podpisanego przez osoby upoważnione do reprezentacji Wnioskodawcy.

5. Wniosek o dofinansowanie przygotowany zgodnie z opisem w ust. 3 i 4 należy złożyć w zamkniętej kopercie **(w sposób chroniący zawartość przed zniszczeniem**), oznakowanej zgodnie z informacjami podanymi w ogłoszeniu o konkursie i dostarczyć listem poleconym, pocztą kurierską lub osobiście do Kancelarii Ogólnej Ministerstwa Funduszy i Polityki Regionalnej na adres:

Ministerstwo Funduszy i Polityki Regionalnej Departament Programów Wsparcia Innowacji i Rozwoju

ul. Wspólna 2/4 00-926 Warszawa

w godzinach: *od poniedziałku do piątku w godz. 8.15 –16.15*

Koperta zawierająca wniosek o dofinansowanie wraz z załącznikami powinna:

**-** być opatrzona następującym sformułowaniem:

*Wniosek o dofinansowanie w ramach działania 2.1 PO IR - konkurs 1/2.1/2020,* 

- **-** zawierać pełną nazwę Wnioskodawcy oraz jego adres,
- **-** czytelną pieczątkę urzędu pocztowego zawierająca datę nadania przesyłki (nie dotyczy dostarczania osobistego do Kancelarii Ogólnej Ministerstwa Funduszy i Polityki Regionalnej).
- 6. Za datę złożenia wniosku o dofinansowanie uznaje się datę nadania albo datę widniejącą na pieczęci wpływu dokumentu do Kancelarii Ogólnej Ministerstwa

<sup>4</sup> Upoważnienie należy załączyć w przypadku przedłożenia do wniosku o dofinansowanie, na każdym etapie jego oceny, dokumentów potwierdzających zewnętrzne finansowanie udzielane przez bank tj promesa kredytowa, umowa kredytu, umowa pożyczki itd.

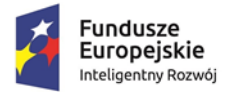

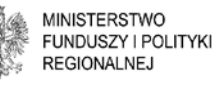

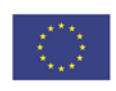

Funduszy i Polityki Regionalnej (w przypadku złożenia wniosku bezpośrednio do Kancelarii Ogólnej Ministerstwa Funduszy i Polityki Regionalnej ).

- 7. Wnioskodawca może wycofać wniosek o dofinansowanie na każdym etapie postępowania konkursowego. Musi to zrobić w formie pisemnego oświadczenia, podpisanego przez osobę upoważnioną do reprezentowania Wnioskodawcy zgodnie z dokumentem rejestrowym.
- 8. Za datę wycofania wniosku rozumie się datę wpływu oświadczenia, o którym mowa w pkt. 7 do Ministerstwa Funduszy i Polityki Regionalnej.
- 9. Błędnie zaadresowany wniosek o dofinansowanie, czego konsekwencją jest złożenie wniosku po terminie zakończenia naboru, nie będzie podlegał procedurze weryfikacji przewidzianej dla naboru.

## *§ 7. Ogólne zasady dokonywania weryfikacji warunków formalnych i oceny wniosków o dofinansowanie*

- 1. W ramach konkursu projekty są przedmiotem:
	- 1) weryfikacji spełnienia warunków formalnych;
	- 2) oceny w ramach kryteriów określonych w załączniku nr 1 do Regulaminu.
- 2. Ocena wniosków o dofinansowanie dokonywana jest przez Komisję Oceny Projektów - Członków oceniających KOP tworzących Panel Ekspertów w oparciu o kryteria wyboru projektów zatwierdzone przez Komitet Monitorujący, stanowiące załącznik nr 1 do Regulaminu, na podstawie informacji zawartych we wniosku o dofinansowanie, a także informacji i wyjaśnień udzielanych przez Wnioskodawcę, w tym również podczas posiedzenia Komisji Oceny Projektów.
- 3. Proces weryfikacji spełnienia warunków formalnych oraz oceny projektu liczony od dnia następującego po dniu zakończenia naboru wniosków o dofinansowanie trwa do 75 dni.

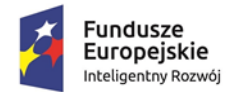

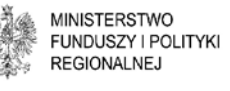

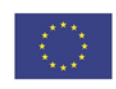

- 4. Do terminu, o którym mowa w ust. 3, nie wlicza się terminów wyznaczonych Wnioskodawcy na poprawę lub uzupełnienie braków w zakresie warunków formalnych oraz terminów wyznaczonych Wnioskodawcy na złożenie pisemnych wyjaśnień lub poprawy projektu na etapie oceny wniosku o dofinansowanie.
- 5. Termin oceny projektów, o którym mowa w ust. 3 odnosi się do kompletnych wniosków o dofinansowanie.
- 6. IZ może wezwać Wnioskodawcę na piśmie na każdym etapie oceny jego projektu do złożenia informacji lub innych dokumentów, niż wymienione w niniejszym Regulaminie, które posłużą do oceny spełnienia kryteriów wyboru projektów.
- 7. Prawdziwość oświadczeń i danych zawartych we wniosku o dofinansowanie i dokumentach załączonych do wniosku o dofinansowanie może zostać zweryfikowana na każdym etapie oceny, jak również przed zawarciem umowy o dofinansowanie.
- 8. Wnioskodawca ma prawo dostępu do dokumentów związanych z oceną złożonego przez siebie wniosku o dofinansowanie, przy zachowaniu zasady anonimowości osób dokonujących oceny wniosku o dofinansowanie.
- 9. W przypadku wezwań dotyczących braków w zakresie warunków formalnych we wniosku o dofinansowanie, wezwań dot. uwag ekspertów zgłoszonych do wniosku oraz informacji o terminie i możliwości wzięcia udziału w posiedzeniu Komisji Oceny Projektów z udziałem Panelu Ekspertów IZ wysyła powyższą korespondencję wyłącznie za pośrednictwem poczty elektronicznej na adresy mailowe Wnioskodawcy wskazane we wniosku o dofinansowanie.
- 10. W przypadku wezwań/informacji, o których mowa w ust. 9 terminy określone w wezwaniach/informacji liczone są od dnia następującego po dniu wysłania wezwania/informacji. Dla biegu tego terminu nie ma znaczenia dzień odebrania wezwania/informacji przez Wnioskodawcę.
- 11. Informacja o negatywnym wyniku weryfikacji warunków formalnych i wyniku oceny doręczana jest w formie pisemnej, za pośrednictwem poczty -

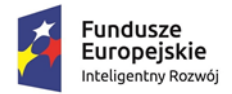

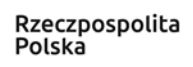

**MINISTERSTWO** FUNDUSZY I POLITYKI **REGIONALNEJ** 

Unia Europejska Europejski Fundusz Rozwoju Regionalnego

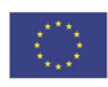

za pokwitowaniem - na adres siedziby Wnioskodawcy wskazany we wniosku o dofinansowanie. W przypadku wskazania we wniosku adresu korespondencyjnego innego niż adres siedziby Wnioskodawcy informacja o wyniku oceny doręczana jest na adres korespondencyjny. Odbierający pismo potwierdza doręczenie mu pisma swym podpisem ze wskazaniem daty doręczenia.

- 12. Informacja o pozytywnym wyniku weryfikacji warunków formalnych oraz informacja o pozostawieniu wniosku bez rozpatrzenia przekazywana jest Wnioskodawcy wyłącznie za pomocą poczty elektronicznej.
- 13. W przypadku doręczenia pism w sposób, o którym mowa w ust. 11, w razie niemożności doręczenia pisma w siedzibie Wnioskodawcy poczta przechowuje pismo przez okres czternastu dni w swojej placówce pocztowej. W razie dwukrotnego niepodjęcia przez Wnioskodawcę pisma w terminie wskazanym w zdaniu poprzedzającym lub odmowy podjęcia pisma, pismo uważa się za skutecznie doręczone z upływem 14 dniowego terminu i zostaje ono właczone do akt sprawy.
- 14. Wnioskodawca zobowiązany jest zawiadomić IZ o każdej zmianie swojego adresu, w tym adresu poczty elektronicznej. W razie zaniedbania tego obowiązku doręczenie wezwania/pisma/informacji pod dotychczasowym adresem uznane zostanie za skuteczne.

### *§ 8. Zasady weryfikacji warunków formalnych*

- 1. Weryfikacja warunków formalnych przeprowadzana jest w oparciu o warunki formalne.
- 2. Warunki formalne to:
	- 1) kompletność wniosku i załączników weryfikacji podlega czy:
	- a) wszystkie pola wniosku o dofinansowanie wymagane *Instrukcją wypełniania wniosku o dofinansowanie projektu* zostały wypełnione;

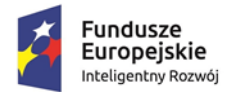

**.** 

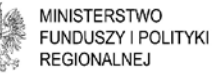

Unia Europejska Europejski Fundusz Rozwoju Regionalnego

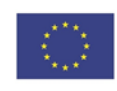

- b) wniosek zawiera wszystkie wymagane załączniki, sporządzone na właściwym wzorze, kompletne i czytelne oraz
- c) załączono podpisane przez osoby upoważnione do reprezentacji Wnioskodawcy - *Oświadczenie o zgodności elektronicznej wersji wniosku o dofinansowanie i załączników ze stanem faktycznym* i *prawnym*, stanowiące załącznik nr 7 do Regulaminu oraz *Upoważnienie dla Banku do przekazania informacji objętych tajemnicą*  bankową, stanowiące załącznik nr 9 do Regulaminu<sup>5</sup>;
- 2) właściwa forma wniosku weryfikacji podlega czy:
	- a) wniosek przygotowano na właściwym formularzu, zabezpieczonym hasłem ustalonym dla danego konkursu przez IZ, obowiązującym dla danego konkursu oraz
	- b) jest właściwy format wersji elektronicznej wniosku i załączników oraz czy nie zostało usunięte hasło zabezpieczające formularz wniosku w wersji elektronicznej przed edycją w zakresie zarezerwowanym dla IZ;
- 3) termin złożenia wniosku o dofinansowanie weryfikacji podlega czy data założenia wniosku mieści się w terminie określonym w ogłoszeniu o naborze.
- 3. Weryfikacja warunków formalnych dokonywana jest w systemie "zero jedynkowym" i odbywa się przez stwierdzenie spełniania albo niespełniania danego warunku.
- 4. W wyniku weryfikacji warunków formalnych wniosek o dofinansowanie może zostać:

<sup>5</sup> Upoważnienie jest wymagane w przypadku przedłożenia do wniosku o dofinansowanie, na każdym etapie jego oceny, dokumentów potwierdzających zewnętrzne finansowanie udzielane przez bank tj. promesa kredytowa, umowa kredytu/pożyczki itd.

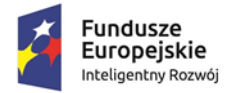

**MINISTERSTWO** FUNDUSZY I POLITYKI **REGIONALNEJ** 

Unia Europejska Europejski Fundusz Rozwoju Regionalnego

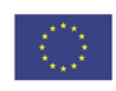

- 1) skierowany do oceny w przypadku spełnienia wszystkich warunków formalnych, albo
- 2) skierowany do uzupełnienia lub poprawy w przypadku stwierdzenia braków w zakresie warunków formalnych albo
- 3) poprawiony przez IZ w przypadku stwierdzenia oczywistej omyłki i skierowany do oceny, albo
- 4) pozostawiony bez rozpatrzenia (bez możliwości wniesienia protestu) w przypadku złożenia wniosku po terminie określonym w ogłoszeniu o naborze. Złożenie wyłącznie *Oświadczenia o zgodności elektronicznej wersji wniosku o dofinansowanie i załączników ze stanem faktycznym* i *prawnym* bez wniosku o dofinansowanie zapisanego na nośniku elektronicznym lub złożenie go z uszkodzonym nośnikiem, uniemożliwiającym odczyt wniosku i załączników na nim zapisanych albo z pustym niezapisanym nośnikiem elektronicznym będzie uznawane jako złożenie wniosku po terminie.
- 5. Wniosek niewypełniony w co najmniej dwóch trzecich wymaganych pól, pozostawiony zostanie bez rozpatrzenia.
- 6. Pracownicy IZ, przeprowadzający weryfikację spełniania warunków formalnych, zobowiązani są do zachowania bezstronności i poufności, co potwierdzają podpisaniem stosownego oświadczenia.
- 7. Informacja o wyniku weryfikacji warunków formalnych nie stanowi decyzji w rozumieniu Kodeksu postępowania administracyjnego.
- 8. W przypadku, gdy wniosek o dofinansowanie zawiera braki w zakresie warunków formalnych odnoszące się do kompletności wniosku o dofinansowanie w zakresie brakujących załączników, lub formy, IZ - za pośrednictwem poczty elektronicznej - wzywa Wnioskodawcę do uzupełnienia lub poprawy złożonych dokumentów w terminie 7 dni od dnia wysłania wezwania. Dla biegu tego terminu nie ma znaczenia dzień odebrania

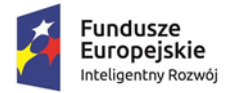

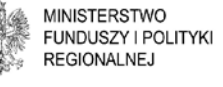

Unia Europejska Europejski Fundusz Rozwoju Regionalnego

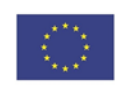

wezwania/informacji przez Wnioskodawcę. W przypadku stwierdzenia oczywistej omyłki we wniosku o dofinansowanie IZ może poprawić tę omyłkę z urzędu, informując o tym Wnioskodawcę w informacji o wyniku weryfikacji warunków formalnych.

- 9. Dopuszczalne jest jednokrotne dokonanie uzupełnień lub poprawy wniosku w zakresie wskazanym przez IZ.
- 10. Usuwając braki w zakresie warunków formalnych Wnioskodawca powinien stosować się do informacji zawartych w otrzymanym z IZ wezwaniu oraz przestrzegać reguł dotyczących przygotowania dokumentacji konkursowej opisanych w *Instrukcji wypełnienia wniosku o dofinansowanie.* Niedopuszczalnym jest dokonanie przez Wnioskodawcę innych zmian we wniosku o dofinansowanie niż wskazane w wezwaniu. Oświadczenie Wnioskodawcy o niewprowadzeniu innych zmian do wniosku o dofinansowanie, niż wskazane w wezwaniu, jest elementem wniosku o dofinansowanie.
- 11. Przez złożenie poprawionego/uzupełnionego wniosku rozumie się złożenie go w wersji elektronicznej (wyłącznie na nośniku elektronicznym), będącej skanem wersji papierowych podpisanych dokumentów, których brak stwierdzono w wezwaniu, zapisanych w formacie .pdf, przy czym agendę badawczą należy załączyć również w formacie .doc lub .docx, a wniosek o dofinansowanie również w formacie.xlsm. Natomiast Model finansowy powinien zostać złożony tylko w formacie .xlsm (skoroszyt Modelu musi być zabezpieczony). Do wersji elektronicznej wniosku należy załączyć również w wersji papierowej – oryginał podpisanego przez osoby upoważnione do reprezentacji Wnioskodawcy - *Oświadczenia o zgodności elektronicznej wersji wniosku o dofinansowanie i załączników ze stanem faktycznym*, i *prawnym,* stanowiące załącznik nr 7 do Regulaminu.
- 12. Za datę złożenia poprawionego wniosku o dofinansowanie uznaje się datę nadania albo datę widniejącą na pieczęci wpływu dokumentu do Kancelarii

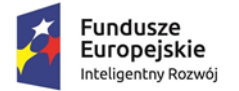

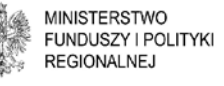

Unia Europejska Europejski Fundusz Rozwoju Regionalnego

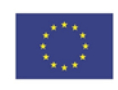

Ogólnej Ministerstwa Funduszy i Polityki Regionalnej (w przypadku złożenia wniosku bezpośrednio do Kancelarii Ogólnej Ministerstwa Funduszy i Polityki Regionalnej ).

- 13. Po złożeniu poprawionego/uzupełnionego wniosku o dofinansowanie w wyznaczonym terminie, dokonywana jest weryfikacja spełnienia warunków formalnych.
- 14. W przypadku nieuzupełnienia lub niepoprawienia wniosku o dofinansowanie we wskazanym w wezwaniu terminie lub zakresie, a także w przypadku, gdy wprowadzone do wniosku o dofinansowanie poprawki wykraczają poza zakres określony przez IZ w doręczonym wezwaniu, wniosek o dofinansowanie zostaje pozostawiony bez rozpatrzenia i nie zostaje dopuszczony do dalszej oceny.
- 15. W przypadku pozostawienia wniosku bez rozpatrzenia, w sytuacjach określonych Regulaminem, Wnioskodawcy nie przysługuje złożenie protestu w rozumieniu rozdziału 15 ustawy wdrożeniowej. Pozostawienie wniosku bez rozpatrzenia nie stanowi negatywnej oceny projektu, o której mowa w art. 53 ust. 2 ustawy wdrożeniowej.
- 16. Po zakończeniu weryfikacji spełniania warunków formalnych, IZ na bieżąco publikuje na stronie internetowej POIR listy projektów spełniających warunki formalne zakwalifikowanych do oceny oraz informuje Wnioskodawców o wyniku tej weryfikacji.
- 17. Wnioski o dofinansowanie, które spełniły wszystkie warunki formalne przekazywane są do oceny przez Członków oceniających KOP tworzących Panel Ekspertów na posiedzenie Komisji Oceny Projektów.

### *§ 9. Zasady dokonywania oceny*

1. Ocena wniosku o dofinansowanie dokonywana jest przez Komisję Oceny Projektów - Panel Ekspertów, w którego skład wchodzą Eksperci - Członkowie oceniający KOP, zgodnie z Regulaminem Komisji Oceny Projektów.

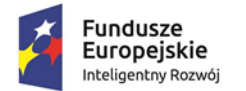

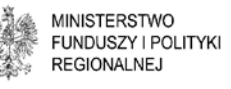

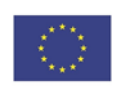

- 2. Członkowie oceniający KOP tworzący Panel Ekspertów wchodzący w skład Komisji Oceny Projektów dokonują na posiedzeniach KOP oceny wszystkich wniosków o dofinansowanie spełniających warunki formalne.
- 3. Członków Komisji Oceny Projektów powołuje i odwołuje Dyrektor Departamentu Programów Wsparcia Innowacji i Rozwoju.
- 4. Przewodniczącego KOP i jego Zastępców, Sekretarza i jego Zastępców powołuje się spośród pracowników IZ.
- 5. Członkowie Komisji Oceny Projektów zobowiązani są do zachowania bezstronności i poufności, co potwierdzają podpisaniem stosownego oświadczenia.
- 6. W ramach Panelu Ekspertów ocena danego projektu jest przeprowadzana przez:
	- 1) Ekspertów w zakresie innowacyjności projektu;
	- 2) Eksperta w zakresie analizy finansowej, wybranych z bazy ekspertów zewnętrznych i powołanych w skład Komisji Oceny Projektów.
- 7. Po otrzymaniu przez Członków oceniających KOP wniosku o dofinansowanie wraz z załącznikami, przed terminem posiedzenia Komisji Oceny Projektów, w przypadku wystąpienia uwag i wątpliwości na wniosek Członka oceniającego/Członków oceniających KOP, IZ może zwrócić się do Wnioskodawcy o poprawę lub uzupełnienie projektu lub o dodatkowe informacje, dokumenty, wyjaśnienia treści wniosku, w części dotyczącej spełniania kryteriów wyboru projektów, w zakresie określonym dla każdego kryterium w załączniku nr 1 do Regulaminu.
- 8. W przypadku, o którym mowa w ust. 7 IZ, za pośrednictwem poczty elektronicznej, wzywa Wnioskodawcę do uzupełnienia lub poprawy projektu w terminie 14 dni od dnia wysłania wezwania. Uwagi do projektu zgłaszane są na wniosku o dofinansowanie w formacie .xlsm w trybie śledzenia zmian i w formie komentarzy. Uwagi Ekspertów do agendy w formacie .doc lub .docx zgłaszane są w agendzie w trybie śledzenia zmian i w formie komentarzy.

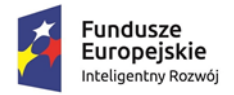

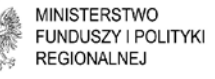

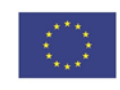

Wnioskodawca uzupełnia lub poprawia projekt poprzez akceptację wprowadzonych zmian do wniosku, samodzielne wprowadzenie zmian do wniosku w związku z uwagą w komentarzu. Jedynie w przypadku gdy Wnioskodawca nie uwzględnił uwagi we wniosku powinien przekazać stosowne wyjaśnienia, z jakiego powodu tego nie zrobił, w piśmie przewodnim.

- 9. Dopuszczalne jest jednokrotne dokonanie uzupełnień lub poprawy projektu w zakresie wskazanym przez KOP.
- 10. Uzupełniając lub poprawiając projekt Wnioskodawca powinien stosować się do informacji zawartych w otrzymanym z IZ wezwaniu oraz przestrzegać reguł dotyczących przygotowania dokumentacji konkursowej opisanych w *Instrukcji wypełnienia wniosku o dofinansowanie*. Niedopuszczalnym jest dokonanie przez Wnioskodawcę innych zmian w projekcie, niż wskazane w wezwaniu. Oświadczenie Wnioskodawcy o niewprowadzeniu innych zmian do projektu, niż wskazane w wezwaniu, jest elementem wniosku o dofinansowanie.
- 11.Po złożeniu poprawionego/uzupełnionego projektu w wyznaczonym terminie, jest on przekazywany na posiedzenie Komisji Oceny Projektów z udziałem Panelu Ekspertów.
- 12.Przez złożenie poprawionego/uzupełnionego wniosku rozumie się złożenie wniosku o dofinansowanie i pozostałych dokumentów, do których zgłoszono uwagi, w wersji elektronicznej (wyłącznie na nośniku elektronicznym) przy czym:
	- 1) wniosek o dofinansowanie i Model finansowy (skoroszyt Modelu musi być zabezpieczony) w formacie.xlsm oraz agendę badawczą w formacie .doc lub .docx. z widocznymi komentarzami, uwagami zarówno ekspertów jak i naniesionymi poprawkami Wnioskodawcy.
	- 2) wniosek o dofinansowanie wraz z załącznikami, do których zgłoszono uwagi w formacie .pdf podpisane przez osoby upoważnione do reprezentacji Wnioskodawcy. Modelu finansowego nie trzeba

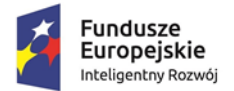

**.** 

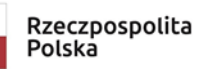

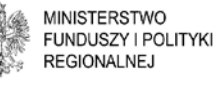

Unia Europejska Europejski Fundusz Rozwoju Regionalnego

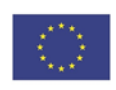

zapisywać jako skan. Wersja dokumentów w formacie .pdf nie powinna zawierać uwag w trybie śledzenia zmian i w formie komentarzy.<sup>6</sup>

3) Do wersji elektronicznej wniosku należy załączyć w wersji papierowej – oryginał podpisanego przez osoby upoważnione do reprezentacji Wnioskodawcy *Oświadczenia o zgodności elektronicznej wersji wniosku o dofinansowanie i załączników ze stanem faktycznym*, i *prawnym,* stanowiące załącznik nr 7 do Regulaminu.

Poprawiony/uzupełniony wniosek należy złożyć do IZ w sposób określony w § 6 ust. 5 oraz dodatkowo wysłać na adres poczty elektronicznej wskazany w piśmie IZ.

- 13.W przypadku nieuzupełnienia lub niepoprawienia projektu we wskazanym w wezwaniu terminie lub zakresie ocena projektu prowadzona jest na podstawie dostępnych informacji. **Nie dopuszcza się uzupełniania w dniu posiedzenia Komisji Oceny Projektów dokumentów, które wymagane były przez Ekspertów na etapie zgłaszania uwag do wniosku, za wyjątkiem promesy kredytowej, wystawionej po terminie wskazanym w wezwaniu.**
- 14.Ocena spełnienia przez projekt kryteriów odbywa się na posiedzeniu Komisji Oceny Projektów poprzez udzielenie odpowiedzi "tak"/ "nie" dla danego kryterium obligatoryjnego lub przyznanie określonej dla danego kryterium fakultatywnego liczby punktów według przypisanej skali.
- 15.Ocena każdego z kryteriów jest każdorazowo szczegółowo uzasadniona, a jej wynik jednoznaczny, ściśle odpowiadający wskazanemu uzasadnieniu, odwołujący się do dokumentacji aplikacyjnej, wyjaśnień Wnioskodawcy

<sup>6</sup> Wniosek o dofinansowanie należy złożyć w formacie .xlsm oraz Agendę badawczą należy złożyć w formacie .doc lub .docx z widocznymi uwagami/komentarzami zarówno ekspertów jak i naniesionymi poprawkami Wnioskodawcy, natomiast wersja złożona w formacie .pdf ma być "czysta", tj. należy usunąć komentarze i zaakceptować wprowadzone do wniosku zmiany. Wersja w formacie .pdf ma być podpisana przez Wnioskodawcę.

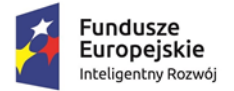

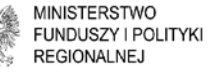

Unia Europejska Europejski Fundusz Rozwoju Regionalnego

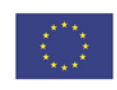

udzielonych podczas posiedzenia Komisji Oceny Projektów oraz dokumentów programowych.

- 16.W sytuacji rozbieżnej oceny ekspertów z zakresu innowacyjności w ramach danego kryterium obligatoryjnego, ostateczny wynik oceny kryterium jest ustalany według zasady: jeśli są dwie jednakowe oceny, a ocena trzeciego eksperta jest inna, to brana jest pod uwagę jednakowa ocena przyznana przez dwóch ekspertów.
- 17.W sytuacji rozbieżnej oceny punktowej ekspertów z zakresu innowacyjności w ramach danego kryterium fakultatywnego, brana jest pod uwagę jednakowa punktacja przyznana przez większość ekspertów. Natomiast przy trzech różnych ocenach punktowych, brana jest pod uwagę ocena pośrednia (odrzucane są oceny skrajne).
- 18. Eksperci, którzy wchodzą w skład Komisji Oceny Projektów pełnią rolę rozstrzygającą. Oznacza to związanie IZ i w konsekwencji uwzględnienie decyzji eksperta odnośnie do spełniania albo niespełnienia przez projekt danego kryterium lub przyznania danej liczby punktów.
- 19.W pracach Komisji Oceny Projektów mogą uczestniczyć pracownicy IZ również jako obserwatorzy. Obserwatorzy mogą wyrażać opinie co do przebiegu oceny dokonanej przez KOP oraz zgłaszać wnioski do Przewodniczącego KOP.
- 20.Elementem oceny przeprowadzanej na posiedzeniu Komisji Oceny Projektów jest spotkanie Członków oceniających KOP z Wnioskodawcą (nie więcej niż 4 przedstawicieli reprezentujących Wnioskodawcę), który będzie miał możliwość odniesienia się do pytań i ewentualnych wątpliwości Członków Komisji Oceny Projektów.
- 21. Informacja o terminie posiedzenia Komisji Oceny Projektów z udziałem Wnioskodawcy, przedmiotem którego ma być ocena projektu, jest przesyłana Wnioskodawcy pocztą elektroniczną na adres wskazany we wniosku o dofinansowanie z co najmniej 5 dniowym wyprzedzeniem. Nieusprawiedliwiona nieobecność Wnioskodawcy na posiedzeniu Komisji Oceny Projektów w

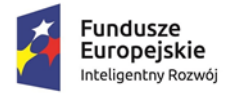

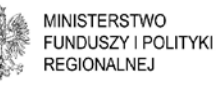

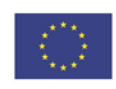

wyznaczonym terminie jest równoznaczna z wycofaniem wniosku o dofinansowanie w trakcie oceny. W przypadku usprawiedliwionej nieobecności ocena wniosku będzie dokonana na posiedzeniu Komisji Oceny Projektów na podstawie złożonej przez Wnioskodawcę dokumentacji aplikacyjnej.

- 22.Wnioskodawca zgłasza udział przedstawicieli (nie więcej niż 4 przedstawicieli), nie później niż na 3 dni przed terminem posiedzenia Komisji Oceny Projektów z udziałem Panelu Ekspertów.
- 23.Czas przeznaczony na dyskusję nad projektem z Panelem Ekspertów powinien mieścić się w 30 minutach.
- 24.Przebieg posiedzeń Komisji Oceny Projektów z udziałem Panelu Ekspertów podlega rejestracji dźwiękowej.
- 25.Złożone przez Wnioskodawcę wyjaśnienia podczas posiedzenia Komisji Oceny Projektów stanowią integralną część wniosku o dofinansowanie.
- 26.Członkowie oceniający KOP mogą dokonywać korekty wydatków kwalifikowanych. W przypadku stwierdzenia, że dany wydatek wskazany we wniosku o dofinansowanie jest niezgodny z zasadami kwalifikowalności w PO IR, nieracjonalny, niecelowy lub zawyżony, członkowie oceniający KOP mają prawo, do usuwania (i przenoszenia do wydatków niekwalifikowanych) wydatków do wysokości 25% łącznych kosztów kwalifikowanych. W w/w przypadku Członkowie oceniający KOP rekomendują obniżenie kwoty dofinansowania z podaniem wartości wydatku kwalifikowanego oraz podaniem kosztu rekomendowanego do wyłączenia, a także wskazują kwotę dofinansowania i intensywność wsparcia po dokonaniu wyłączenia. Rekomendowane przez Panel Ekspertów korekty wydatków kwalifikowanych wymagają uzasadnienia.
- 27.W przypadku, jeżeli Członkowie oceniający KOP uznają za niekwalifikowalne 25% lub więcej kosztów wskazanych przez Wnioskodawcę jako kwalifikowalne we wniosku o dofinansowanie oraz braku zgody Wnioskodawcy na dokonanie zmian kosztów poniżej 25%, kryteria wyboru projektów: *"Projekt polega na*

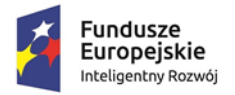

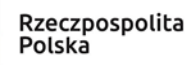

**MINISTERSTWO** FUNDUSZY I POLITYKI **REGIONALNEJ** 

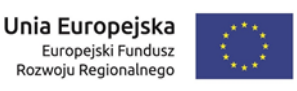

*inwestycji w utworzenie lub rozwój centrum badawczo-rozwojowego"* oraz "*Finansowe założenia projektu potwierdzają jego opłacalność oraz trwałość finansową , a wnioskowana kwota wsparcia i planowane wydatki są zgodne z zasadami finansowania projektów"* uznaje się za niespełnione.

28.Zgodę na obniżenie wydatku kwalifikowanego, o którym mowa w ust. 27 lub inne zmiany w projekcie dokonane przez Członków KOP, Wnioskodawca wyraża poprzez przesłanie do IZ poprawionego w tym zakresie wniosku o dofinansowanie

w trybie określonym w ust. 7-12 lub ustnie na posiedzeniu Komisji Oceny projektów z udziałem Panelu Ekspertów. Ustna zgoda Wnioskodawcy podlega zaprotokołowaniu.

- 29.W przypadku braku potwierdzenia przez Eksperta w ramach kryterium fakultatywnego "*Wnioskodawca należy do sektora MSP*" wskazanego przez przedsiębiorcę we wniosku statusu, Panel ekspertów obniża intensywność wsparcia do poziomu zgodnego z określonym przez niego statusem i podaje nową kwotę dofinansowania.
- 30.W przypadku o którym mowa w ust. 29 Wnioskodawca składa skorygowany, uwzględniający poprawny status przedsiębiorcy wniosek o dofinansowanie w trybie ust. 8-12.
- 31.Członkowie oceniający KOP mogą żądać od Wnioskodawcy następujących dokumentów potwierdzających zewnętrzne finansowanie. W przypadku wyboru formy finansowania projektu w postaci:
	- 1) kredytu/pożyczki bankowej promesy kredytowej;
	- 2) pożyczki od udziałowca/innego podmiotu gospodarczego przedwstępnej umowy pożyczki lub oświadczenia pożyczkodawcy zawierającego zobowiązanie udzielenia pożyczki;
	- 3) podwyższenia kapitału zakładowego uchwały właściwych organów spółki o podwyższeniu kapitału;

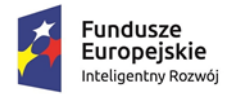

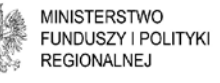

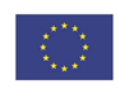

- 4) środków z funduszu inwestycyjnego dokumentu potwierdzającego wstępne zobowiązanie funduszu inwestycyjnego do zaangażowania środków na realizację projektu;
- 5) leasingu promesy leasingowej;
- 6) lokat bankowych wyciągu/zaświadczenia banku/umowy zawarcia lokaty terminowej;

albo innych dokumentów potwierdzających zdolność finansową Wnioskodawcy i podmiotów oraz osób fizycznych udzielających zewnętrznego finansowania do realizacji inwestycji tj. wyciągi bankowe, deklaracje podatkowe itd.

- 32.Ocena finansowa w ramach kryterium: *Finansowe założenia projektu potwierdzają jego opłacalność oraz trwałość finansową, a wnioskowana kwota wsparcia i planowane wydatki są zgodne z zasadami finansowania projektów*  odbywa się z uwzględnieniem *Zasad oceny finansowej w ramach kryterium Finansowe założenia projektu potwierdzają jego opłacalność oraz trwałość finansową, a wnioskowana kwota wsparcia i planowane wydatki są zgodne z zasadami finansowania projektów*, stanowiących załącznik nr 8 do Regulaminu.
	- 33. Podczas posiedzenia Komisji Oceny Projektów Członkowie KOP mogą rekomendować Wnioskodawcy dokonanie poprawek/zmian we wniosku o dofinansowanie, np. korekty rozbieżności pomiędzy danymi zawartymi we wniosku o dofinansowanie. Informacja o zmianach, które są wynikiem uzgodnień z Wnioskodawcą na posiedzeniu Komisji Oceny Projektów zostanie wyszczególniona w piśmie informującym o zatwierdzeniu projektu do wsparcia. Wnioskodawca zostanie zobligowany do przedłożenia skorygowanej dokumentacji w zakresie wskazanym w piśmie przed podpisaniem umowy o dofinansowanie. Jeśli Wnioskodawca nie poprawi wniosku w sposób zgodny z informacją zawartą w piśmie, IZ może odstąpić od podpisania umowy o dofinansowanie bez dalszych wezwań.

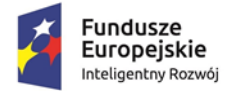

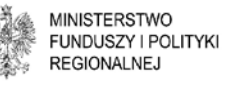

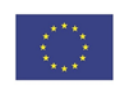

- 34.Członek oceniający przyznaje określoną w skali dla danego kryterium liczbę punktów albo nie przyznaje punktów w ogóle, jeśli nie zostało ono spełnione. Oznacza to, że nie przewiduje się przyznawania punktów cząstkowych.
- 35.Liczba możliwych do otrzymania punktów wynosi od 0 do 30. Warunkiem rekomendowania projektu jest uzyskanie pozytywnej oceny wszystkich kryteriów obligatoryjnych oraz uzyskanie co najmniej **15 pkt** w ramach oceny kryteriów fakultatywnych projektu, przy **czym co najmniej 1 pkt** projekt powinien otrzymać w ramach kryterium fakultatywnego *Udział nakładów na działalność B+R w całkowitych nakładach inwestycyjnych.*

### *§ 10. Przyznanie dofinansowania*

- 1. Projekt może otrzymać dofinansowanie, gdy:
	- 1) został rekomendowany do dofinansowania przez Członków oceniających KOP, tj. spełnił kryteria wyboru projektów i uzyskał wymaganą liczbę punktów,
	- 2) alokacja dostępna w ramach konkursu pozwala na przyznanie dofinansowania,
	- 3) Wnioskodawca nie został wykluczony z możliwości otrzymania dofinansowania zgodnie z art. 37 ust. 3 *ustawy wdrożeniowej.*
- 2. W przypadku, gdy dostępny w konkursie budżet nie wystarczy na dofinansowanie wszystkich pozytywnie ocenionych projektów, wsparcie uzyskują projekty, które zdobędą najwięcej punktów w ramach oceny kryteriów fakultatywnych (punktowanych). W przypadku projektów z jednakową liczbą punktów, o miejscu na liście projektów wybranych do dofinansowania i o przyznaniu wsparcia decydują kryteria rozstrzygające:
	- I. Stopnia *"Wartość nakładów na działalność B+R";*

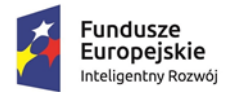

**MINISTERSTWO** FUNDUSZY I POLITYKI **REGIONALNEJ** 

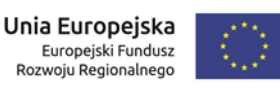

II. Stopnia *"Udział środków Wnioskodawcy w finansowaniu projektu (ponad*

*wymagany minimalny wkład własny wynikający z zasad udzielania pomocy publicznej lub innych przepisów);*

III. Stopnia *"Poziom bezrobocia na obszarze gdzie realizowana jest inwestycja".*

Kryterium rozstrzygające II stopnia stosowane jest w przypadku, gdy kryterium I stopnia nie rozstrzygnie o miejscu projektu na liście projektów wybranych do dofinansowania. Natomiast kryterium rozstrzygające III stopnia ma zastosowanie wyłącznie, gdy kryterium I i II stopnia nie rozstrzygnie o miejscu projektu na liście projektów wybranych do dofinansowania.

- 3. W przypadku projektu zlokalizowanego w województwie, należącym do kategorii, dla której alokacja, określona w § 3 ust. 4 uległa wyczerpaniu, pomimo rekomendowania projektu przez Członków oceniających KOP do wsparcia, nie będzie on mógł otrzymać dofinansowania.
- 4. W oparciu o ostateczną ocenę projektów w danym konkursie IZ sporządza protokół z prac Komisji Oceny Projektów zawierający informację o przebiegu i wynikach oceny projektów, do którego załącza się protokoły cząstkowe z poszczególnych posiedzeń Komisji Oceny Projektów oraz zbiorczą listę ocenionych projektów zawierającą przyznane oceny.
- 5. Po zakończeniu oceny wszystkich projektów IZ wystąpi do Ministra Finansów o informację czy Wnioskodawca, którego projekt spełnia kryteria wyboru projektów, nie jest podmiotem wykluczonym, na podstawie art. 207 ustawy z dnia 27 sierpnia 2009 r. o finansach publicznych.
- 6. Po otrzymaniu informacji, o których mowa w ust. 5, IZ sporządza listę ocenionych projektów zawierającą przyznane oceny z wyróżnieniem projektów wybranych do dofinansowania. Zatwierdzenie listy przez IZ jest równoznaczne

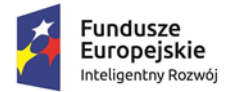

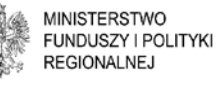

Unia Europejska Europejski Fundusz Rozwoju Regionalnego

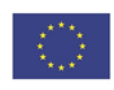

z rozstrzygnięciem konkursu i następuje w terminie do 14 dni od zakończenia oceny wszystkich projektów.

- 7. W terminie 3 dni od rozstrzygnięcia konkursu IZ zamieszcza na stronie internetowej POIR oraz na portalu listę wszystkich projektów, które spełniły kryteria i uzyskały wymaganą liczbę punktów, z wyróżnieniem projektów wybranych do dofinansowania oraz listę projektów, które nie zostały rekomendowane do wsparcia. Ponadto, IZ zamieszcza na stronie internetowej POIR informację o składzie Komisji Oceny Projektów.
- 8. IZ na piśmie informuje każdego z Wnioskodawców o wynikach oceny jego Projektu:
	- 1) w przypadku zatwierdzenia projektu do dofinansowania, IZ informuje Wnioskodawcę o wybraniu projektu do dofinansowania. Wnioskodawca otrzymuje informację o spełnieniu kryteriów obligatoryjnych oraz liczbie punktów otrzymanych w ramach kryteriów fakultatywnych, kwocie przyznanego dofinansowania oraz dokumentach niezbędnych do podpisania umowy o dofinansowanie i terminie ich przekazania do IZ. W przypadku braku przyznania maksymalnej możliwej do uzyskania liczby punktów IZ podaje na prośbę Wnioskodawcy uzasadnienie oceny.
	- 2) w przypadku niezatwierdzenia projektu do dofinansowania, IZ informuje Wnioskodawcę o zakończeniu oceny oraz jej wyniku. Przedmiotowe powiadomienie zawiera informację o spełnieniu albo niespełnieniu kryteriów, zawiera liczbę punktów otrzymanych przez projekt wraz z uzasadnieniem oraz pouczenie o możliwości wniesienia protestu, zgodnie z warunkami określonymi w rozdziale 15. ustawy wdrożeniowej. Przedmiotowa informacja nie stanowi decyzji w rozumieniu Kodeksu postępowania administracyjnego.
- 9. IZ po rozstrzygnięciu konkursu może zwiększyć kwotę środków przeznaczonych na dofinansowanie projektów w ramach konkursu. Przy zwiększeniu kwoty musi zostać zachowana zasada równego traktowania wnioskodawców, co może polegać na objęciu dofinansowaniem wszystkich projektów, które uzyskały

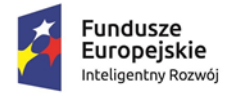

**MINISTERSTWO** FUNDUSZY I POLITYKI **REGIONALNEJ** 

Unia Europejska Europejski Fundusz Rozwoju Regionalnego

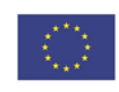

wymaganą liczbę punktów lub objęciu dofinansowaniem projektów, które uzyskały taką samą ocenę oraz uzyskały wymaganą liczbę punktów (tj. wszystkich projektów, które otrzymały taką samą liczbę punktów).

- 10. W przypadku zmiany, opublikowanej po rozstrzygnięciu konkursu, listy projektów, o której mowa w ust. 6, IZ zamieszcza na niej komunikat podający przyczynę aktualizacji listy, zapewniając dostępność wszystkich wersji danej listy poprzez ich publikację na stronie internetowej PO IR oraz na portalu.
- 11. W przypadku przedsięwzięć oddziałujących na środowisko w rozumieniu ustawy z dnia 3 października 2008 r. o udostępnianiu informacji o środowisku i jego ochronie, udziale społeczeństwa w ochronie środowiska oraz o ocenach oddziaływania na środowisko (Dz. U. Nr 199, poz. 1227, z późn. zm.) Wnioskodawcy, przed zawarciem umowy o dofinansowanie, składają wypełniony formularz "Analiza zgodności projektu z polityką ochrony środowiska". Beneficjenci zobowiązani są do złożenia prawomocnej decyzji o środowiskowych uwarunkowaniach realizacji przedsięwzięcia oraz prawomocnego pozwolenia na budowę, sporządzonej zgodnie z ustawą OOŚ oraz ustawą Prawo budowlane albo dokumentów potwierdzających, że nie jest wymagane ich uzyskanie najpóźniej w terminie **10 miesięcy** od dnia doręczenia pisemnej informacji o zatwierdzeniu projektu do wsparcia. W przypadku, gdy Wnioskodawca dysponuje w/w dokumentacją na etapie aplikowania o wsparcie może ją przedstawić wraz z wnioskiem o dofinansowanie lub przed podpisaniem umowy o dofinansowanie.
- 12. Przedłożenie ostatecznej/wiążącej dokumentacji potwierdzającej dysponowanie zewnętrznym źródłem finansowania wynikającym z wniosku o dofinansowanie jest wymagane na etapie podpisywania umowy o dofinansowanie, z zastrzeżeniem treści § 11 ust. 10 i 11.
- 13. Jeżeli Wnioskodawca nie przedłoży dokumentów w terminie, o którym mowa w ust. 11 i 12 IZ może wypowiedzieć umowę o dofinansowanie ze skutkiem natychmiastowym. Wówczas IZ wzywa kolejnych Wnioskodawców, których

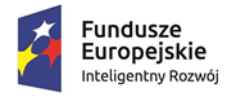

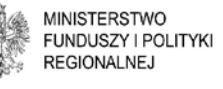

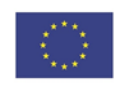

projekty zostały najwyżej ocenione i ujęte na Liście projektów, które spełniły kryteria i uzyskały wymaganą liczbę punktów (obejmującej projekty nie wybrane do dofinansowania z uwagi na brak środków), o której mowa w ust. 5 do niezwłocznego przedłożenia dokumentacji środowiskowej/pozwolenia na budowę lub/i dokumentów potwierdzających uzyskanie zewnętrznego finansowania w terminie wskazanym przez IZ, jednak nie dłuższym niż 1 miesiąc od dnia doręczenia wezwania.

- 14. Jeżeli w terminie określonym w ust. 13 Wnioskodawcy przedstawią przedmiotową dokumentację, wówczas umowa o dofinansowanie zostanie zawarta w ramach dostępnej alokacji na konkurs z Wnioskodawcą lub Wnioskodawcami, których projekty uzyskały największą liczbę punktów na ocenie kryteriów fakultatywnych.
- 15. Jeżeli zasada określona powyżej nie pozwoli na wyłonienie Wnioskodawcy, z którym zostanie podpisana umowa o dofinansowanie, decydować będzie kryterium rozstrzygające I. Stopnia "Wartość nakładów na działalność B+R" i koleine.
- 16. W wyniku zastosowania trybu o którym mowa w ust. 12 14, IZ wprowadza zmiany do *listy projektów wybranych* do dofinansowania.
- 17. Wprowadzane zmiany polegają na:
	- 1) usunięciu projektu wnioskodawcy, który nie przedstawił dokumentów w terminie, o którym mowa w ust. 11 lub ust. 12 - i została z nim rozwiązana umowa - z *listy projektów wybranych do dofinansowania*;
	- 2) wpisaniu na *listę projektów wybranych do dofinansowania* projektu, który zostanie wyłoniony do rekomendacji w trybie, o którym mowa w ust. 12-14.

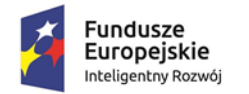

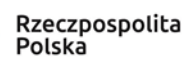

**MINISTERSTWO** FUNDUSZY I POLITYKI **REGIONALNEJ** 

Unia Europejska Europejski Fundusz Rozwoju Regionalnego

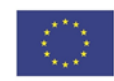

### *§ 11. Zawarcie umowy o dofinansowanie projektu i czynności niezbędne do dokonania przed jej zawarciem*

- 1. Po zatwierdzeniu przez IZ *Listy projektów wybranych do dofinansowania*, IZ wzywa Wnioskodawcę do dostarczenia dokumentów niezbędnych do zawarcia umowy o dofinansowanie projektu, wymienionych w załączniku nr 4 do Regulaminu.
- 2. Wnioskodawca zobowiązany jest dostarczyć niezbędne dokumenty do zawarcia umowy w terminie 14 dni od daty otrzymania pisma informującego o zatwierdzeniu projektu do dofinansowania. W przypadku niedostarczenia dokumentów w powyższym terminie, z zastrzeżeniem ust. od 9 do 12, jak również w przypadku braku zgodności tych dokumentów z wymogami konkursu i rekomendacjami oraz uwagami ekspertów sformułowanymi w procesie oceny projektu, IZ może odstąpić od podpisania umowy o dofinansowanie projektu bez dalszych wezwań.
- 3. W przypadku nieprzystąpienia przez Wnioskodawcę do podpisania umowy o dofinansowanie po upływie **3 miesięcy** od doręczenia pisma informującego o zatwierdzeniu projektu do wsparcia IZ może odstąpić od podpisania umowy o dofinasowanie projektu bez dalszych wezwań.
- 4. W przypadku powzięcia przez IZ uprawdopodobnionych podejrzeń, iż Wnioskodawca w ramach innego instrumentu przewidującego wsparcie ze środków publicznych, nie wywiązuje się z zobowiązań jako Beneficjent względem instytucji udzielającej wsparcia lub uzasadnionych wątpliwości co do wiarygodności Wnioskodawcy lub przedłożonych do umowy dokumentów, termin na wezwanie Wnioskodawcy do dostarczenia dokumentów niezbędnych do zawarcia umowy o dofinansowanie oraz zawarcie umowy o dofinansowanie mogą ulec zawieszeniu do czasu wyjaśnienia ewentualnych wątpliwości albo – w przypadku nieotrzymania stosownych wyjaśnień – IZ może odstąpić od zawarcia umowy o dofinansowanie.

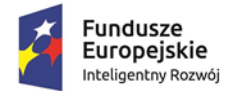

**MINISTERSTWO FUNDUSZY I POLITYKI REGIONALNEJ** 

Unia Europejska Europejski Fundusz Rozwoju Regionalnego

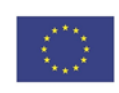

- 5. Przed zawarciem umowy o dofinansowanie projektu IZ dokona weryfikacji, czy Wnioskodawca może otrzymać dofinansowanie, w tym:
	- 1) wystąpi do Ministra Finansów o informację czy rekomendowany do dofinansowania Wnioskodawca nie jest podmiotem wykluczonym na podstawie art. 207 ustawy z dnia 27 sierpnia 2009 r. *o finansach publicznych*;
	- 2) zweryfikuje na podstawie oświadczeń wnioskodawcy, o których mowa w załączniku nr 4 do Regulaminu, czy:
		- Wnioskodawca nie znajduje się w trudnej sytuacji w rozumieniu unijnych przepisów dotyczących pomocy państwa, w szczególności rozporządzenia 651/2014;
		- na wnioskodawcy nie ciąży obowiązek zwrotu pomocy publicznej, wynikający z decyzji Komisji Europejskiej uznającej taką pomoc za niezgodną z prawem oraz z rynkiem wewnętrznym;
		- Wnioskodawca w ciągu dwóch lat poprzedzających złożenie wniosku o dofinansowanie przeniósł taką samą lub podobną działalność lub jej części z zakładu na terenie Europejskiego Obszaru Gospodarczego do zakładu, w którym dokonuje się inwestycja początkowa, której dotyczy wniosek o pomoc lub zamierza dokonać takiego przeniesienia w ciągu dwóch lat od zakończenia inwestycji początkowej, której dotyczy niniejszy wniosek o pomoc;
		- nie uległ zmianie status MSP Wnioskodawcy

oraz czy nie zachodzą przesłanki określone w:

- art. 211 ustawy z dnia 30 czerwca 2005 r. o finansach publicznych;
- art. 12 ust. 1 pkt 1 ustawy z dnia 15 czerwca 2012 r. o skutkach powierzania wykonywania pracy cudzoziemcom przebywającym wbrew przepisom na terytorium Rzeczypospolitej Polskiej;

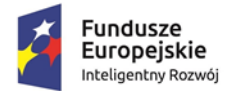

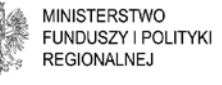

Unia Europejska Europejski Fundusz Rozwoju Regionalnego

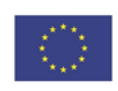

- art. 9 ust. 1 pkt 2a ustawy z dnia 28 października 2002 r. o odpowiedzialności podmiotów zbiorowych za czyny zabronione pod groźbą kary.
- 6. Weryfikacja, o której mowa w ust. 5, dokonywana jest przez pracowników IZ, przy ewentualnym udziale ekspertów. IZ dopuszcza możliwość odstąpienia od podpisania umowy o dofinansowanie w przypadku braku porozumienia z Wnioskodawcą co do warunków realizacji projektu.
- 7. Przed podpisaniem umowy o dofinansowanie Wnioskodawca nie może wprowadzić zmian do projektu, poza zmianami wynikającymi z przebiegu oceny, zgłoszonymi przez IZ i ekspertów.
- 8. W przypadku inwestycji, w odniesieniu do których wymagane jest uzyskanie dokumentacji środowiskowej/pozwolenia na budowę (a Wnioskodawca na etapie składania wniosku o dofinansowanie nie dysponuje takimi dokumentami), IZ zawiera z Wnioskodawcą warunkową umowę o dofinansowanie projektu. W umowach warunkowych IZ określa ostateczną datę przedłożenia wymaganej dokumentacji, jednak nie dłuższą niż **10 miesięcy** od dnia doręczenia pisemnej informacji o zatwierdzeniu projektu do wsparcia.
- 9. W przypadku, gdy Wnioskodawca wraz z wnioskiem o dofinansowanie nie ma możliwości przedłożenia dokumentów potwierdzających uzyskanie zewnętrznego finansowania projektu, z wnioskodawcą zostanie zawarta warunkowa umowa

o dofinansowanie projektu.

- 10. W umowie warunkowej, o której mowa w ust. 9 Wnioskodawca zostanie zobowiązany do dostarczenia dokumentów potwierdzających uzyskanie zewnętrznego finansowania projektu w terminie do **3 miesięcy** od dnia doręczenia Wnioskodawcy pisemnej informacji o zatwierdzeniu projektu do wsparcia.
- 11. Nieprzedłożenie w terminach, o których mowa w ust. 8 i 10 dokumentacji środowiskowej/pozwolenia na budowę lub dokumentów potwierdzających

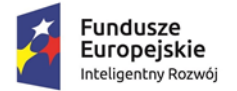

**MINISTERSTWO FUNDUSZY I POLITYKI REGIONALNEJ** 

Unia Europejska Europejski Fundusz Rozwoju Regionalnego

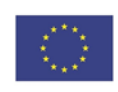

zewnętrzne finansowanie projektu może skutkować wypowiedzeniem umowy ze skutkiem natychmiastowym i wszczęciem procedury, o której mowa w § 10 ust. 13-15 Regulaminu.

- 12. IZ, przy ewentualnym udziale ekspertów, weryfikuje kompletność oraz prawidłowość sporządzenia dostarczonych przez Wnioskodawcę dokumentów do umowy.
- 13. IZ może podjąć decyzję o przeprowadzeniu kontroli w miejscu realizacji projektu przed podpisaniem umowy o dofinansowanie, w celu sprawdzenia zgodności informacji zawartych we wniosku o dofinansowanie ze stanem faktycznym. W przypadku stwierdzenia niezgodności informacji zawartych we wniosku o dofinansowanie ze stanem faktycznym IZ ma prawo odstąpić od zawarcia umowy.
- 14. W przypadku rozpoczęcia realizacji projektu po dniu złożenia wniosku o dofinansowanie lecz przed zawarciem umowy o dofinansowanie Wnioskodawca realizuje projekt na własne ryzyko.
- 15. Wzór umowy o dofinansowanie stanowi załącznik nr 3 do Regulaminu.

#### *§ 12. Procedura odwoławcza i ponowne złożenie wniosku*

- 1. W przypadku negatywnej oceny projektu, o której mowa w art. 53 ust. 2 ustawy wdrożeniowej Wnioskodawcy przysługuje prawo do wniesienia protestu zgodnie z zasadami określonymi w rozdziale 15 ustawy wdrożeniowej.
- 2. Wniesiony przez Wnioskodawcę protest rozpatrywany jest zgodnie z zasadami wskazanymi w art. 57 ustawy wdrożeniowej.
- 3. Protest może zostać wycofany przez wnioskodawcę zgodnie z art. 54a ustawy wdrożeniowej.
- 4. Projekt może otrzymać dofinansowanie w wyniku procedury odwoławczej pod warunkiem, że uzyska co najmniej tyle punktów, ile uzyskał Projekt umieszczony

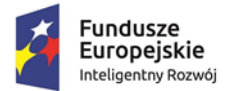

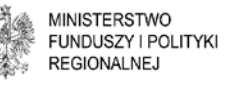

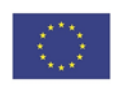

na ostatnim miejscu na *Liście projektów wybranych do dofinansowania*  w ramach danego konkursu oraz pod warunkiem dostępności środków.

- 5. Zgodnie z art. 53 ust. 3 ustawy wdrożeniowej, w przypadku gdy kwota przeznaczona na dofinansowanie projektów w konkursie nie wystarcza na wybranie projektu do dofinansowania, okoliczność ta nie może stanowić wyłącznej przesłanki wniesienia protestu.
- 6. Do czasu zakończenia procedury odwoławczej, w tym postępowania sądowo administracyjnego Wnioskodawca nie może, w konkursach organizowanych przez IZ w działaniu 2.1 POIR, ponownie złożyć tego samego projektu, będącego przedmiotem procedury odwoławczej i postępowania sądowoadministracyjnego w ramach tej procedury, pod rygorem pozostawienia go bez rozpatrzenia.

### *§ 13. Sposób udzielania wyjaśnień w kwestiach dotyczących konkursu*

- 1. Pytania lub wątpliwości dotyczące procedury wyboru projektów oraz składania wniosków o dofinansowanie w ramach działania znajdują się w bazie najczęściej zadawanych pytań w zakładce "Pytania i odpowiedzi" zamieszczonej na stronie internetowej PO IR.
- 2. Na stronie internetowej PO IR zamieszczane są odpowiedzi na kluczowe lub powtarzające się pytania.
- 3. Wszystkie wątpliwości i zapytania dotyczące konkursu w ramach działania 2.1 PO IR można zgłaszać pocztą elektroniczną na adres e-mail: 2.1POIR@miir.gov.pl.

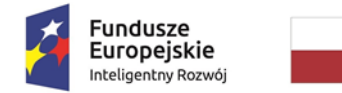

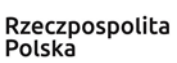

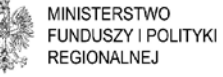

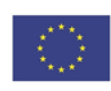

#### *§ 14. Postanowienia końcowe*

- 1. W sprawach nieujętych w Regulaminie zastosowanie mają przepisy prawa powszechnie obowiązującego.
- 2. IZ zastrzega sobie możliwość zmiany Regulaminu lub jakiegokolwiek dokumentu określającego warunki konkursu, do którego Regulamin się odwołuje. Zmiany nie mogą skutkować nierównym traktowaniem Wnioskodawców w ramach konkursu, chyba, że konieczność dokonania zmiany wynika z odrębnych przepisów prawa.
- 3. W przypadku zmiany Regulaminu IZ zamieszcza na stronie internetowej PO IR oraz portalu informację o zmianie Regulaminu, aktualną treść Regulaminu, uzasadnienie oraz termin od którego zmiana obowiązuje. IZ udostępnia stronie internetowej PO IR oraz na portalu poprzednie wersje Regulaminu.
- 4. IZ zastrzega sobie możliwość anulowania konkursu w szczególności w przypadku wprowadzenia istotnych zmian w przepisach prawa mających wpływ na warunki przeprowadzenia konkursu lub zdarzeń o charakterze siły wyższej.
- 5. Dokumentacja aplikacyjna Wnioskodawcy jest przechowywana w siedzibie IZ, a następnie podlega archiwizacji, zgodnie z wewnętrznymi procedurami IZ.

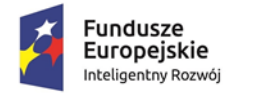

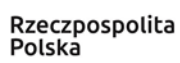

**MINISTERSTWO** FUNDUSZY I POLITYKI **REGIONALNEJ** 

Unia Europejska Europejski Fundusz Rozwoju Regionalnego

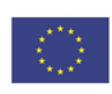

#### *Załączniki do Regulaminu:*

Załącznik nr 1 – Kryteria wyboru projektów wraz z metodologią ich oceny;

Załącznik nr 2 – Wzór wniosku o dofinansowanie wraz z Instrukcją wypełniania wniosku o dofinansowanie;

Załącznik nr 3 – Wzór umowy o dofinansowanie;

Załącznik nr 4 – Lista dokumentów niezbędnych do zawarcia umowy

o dofinansowanie;

Załącznik nr 5 – Wykaz Krajowych Inteligentnych Specjalizacji;

Załącznik nr 6 – Wykaz sektorów strategicznych (branż kluczowych) na podstawie Strategii na rzecz Odpowiedzialnego Rozwoju;

Załącznik nr 7 – Oświadczenie o zgodności elektronicznej wersji wniosku

o dofinansowanie i załączników ze stanem faktycznym, i prawnym;

Załącznik nr 8 – Zasady oceny finansowej w ramach kryterium: *Finansowe założenia projektu potwierdzają jego opłacalność oraz trwałość finansową, a wnioskowana kwota wsparcia i planowane wydatki są zgodne z zasadami finansowania projektów;*  Załącznik nr 9 – Upoważnienie dla banku do przekazania informacji objętych tajemnicą bankową.